# Разработка webприложений

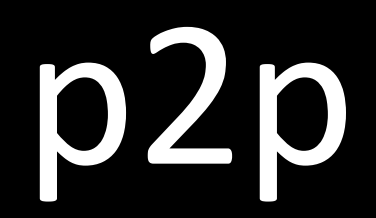

Цыгулин Алексей Александрович к.т.н.

# Структура клиента

- **• Файловая подсистема**
- •Подсистема формирования и контроля Хэшей
- •Сетевая подсистема обнаружения пиров
- •Сетевая подсистема передачи файов
- •Система поиска
- •Пользовательский интерфейс

#### Файловая подсистема

•Слежение за папкой

const fs = require('fs') fs.watch(<folder path>, <options>, callback

(eventType, filename) =>  $\{\}$ 

```
eventType = 'rename' or 'change'
```
#### Хэш

```
const crypto = require('crypto')
```

```
const hash = crypto.createHash('sha256')
```

```
let rnd = Math.random().toString(36).substring(2, 15) +
Math.random().toString(36).substring(2, 15) + 
Math.random().toString(36).substring(2, 15)
hash.update(rnd)
```

```
const myHash = hash.digest('hex')
```
### Хэш сравнение

**XOR** 

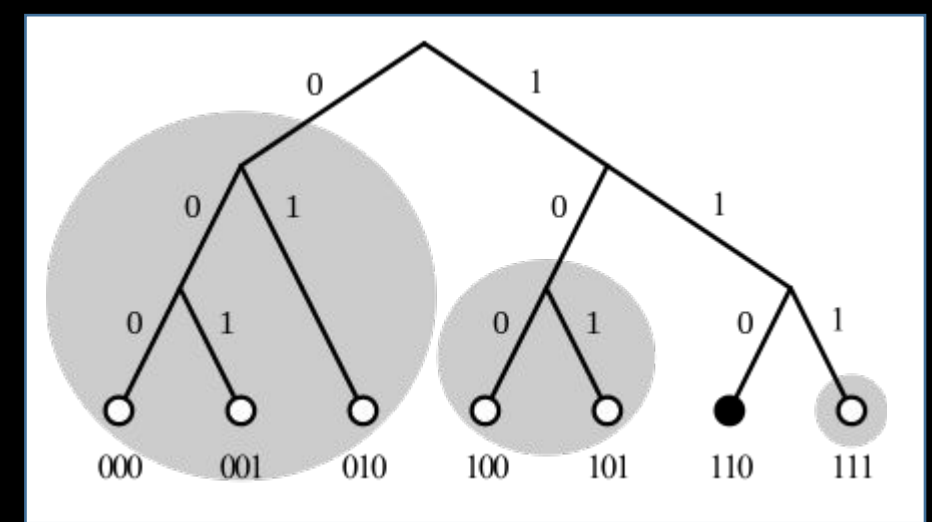

- $\bullet d(x,x) = 0$
- $\bullet$  d(x,y) > 0, if x != y
- forall  $x,y : d(x,y) = d(y,x) c$ имиетрия
- $\bullet$  d(x,z) <= d(x,y) + d(y,z) правило треугольника

## Сетевая подсистема

- UDP Broadcast
- TCP links